# **Packages - Freedom Issue #2848**

# **[xdg-utils] recommends using nonfree browsers**

2020-07-25 06:59 PM - jos

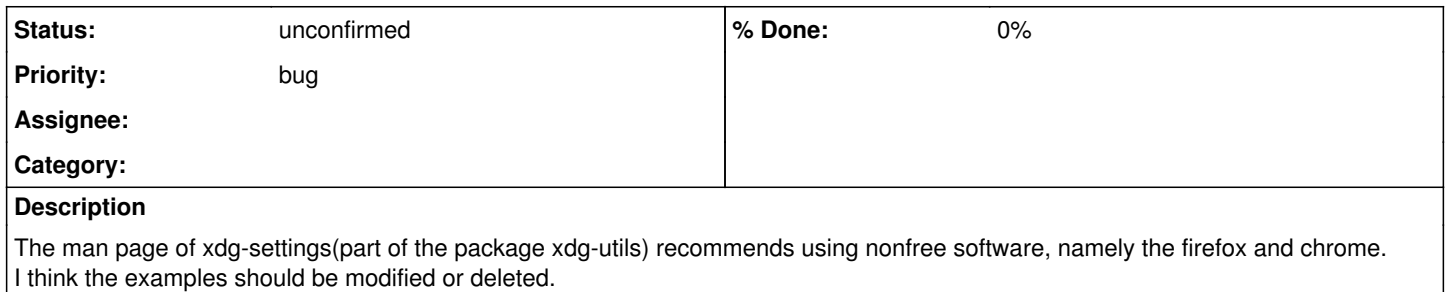

## **History**

#### **#1 - 2020-07-25 09:41 PM - bill-auger**

this area looks very grey to me - those are only examples of how the program can be used - such examples are rarely intended to be used verbatim; but usually to show which bits one would replace, in order to do what one actually wants to do - in this case, that is to replace the reference to the \*.desktop files, with one that you do have and want to set as the default handler

"recommends" would be the key word per the FSDG - it is something of a leap to go from a demonstration to a recommendation - those examples are generally intended such as: "if you wanted to do something like this, this contrived example is what the command would look like, in some hypothetical case"

xdg-settings check default-web-browser firefox.desktop xdg-settings set default-web-browser google-chrome.desktop

even if a parabola user wanted to do what exactly either of those particular command demonstrate, both of those example commands would fail on parabola; because no parabola package installs those .desktop files, which would be necessary for the commands to be useful - we hope that every parabola user knows, that it is never recommended to install any software that is not in the parabola repos

the question boils down to: "would anyone reading those words, be persuaded to install one of those programs because of those words?" - it more clearly would, if those were followed by: "you need to install google-chrome in order for that command to work properly" - its just a shame that the "free desktop" project would use such a non-free example - it would be more interesting to see how they would handle this bug report, IMHO

that just my first impression, and based on the most strict interpretation of the FSDG - there are many such grey area that could be discussed

## **#2 - 2020-07-25 10:26 PM - bill-auger**

/me wonders if we could modify 'your-freedom' to manage small edits like this, rather than maintaining entire packages for trivial changes, such as deleting a single file, or replacing few words - if so, there are probably many such packages, which could be liberated without the maintenance burden

sed 's|google-chrome|YOUR-FAVORITE|'

#### **Files**

xdg-settings 584 Bytes 2020-07-25 jos